# Cheatography

# Campaign Logger vNext Cheat Sheet by JohnnFour via cheatography.com/31878/cs/22212/

## Important (April 2020)

Please note this cheatsheet is for an upcoming version of Campaign Logger called vNext. This version is currently in private beta. We will let all CL users know when this new version is out of beta and available to all.

## Tag (copy)

- @ characters, NPCs, named folk
- ^ organizations, factions, groups
- # locations, gazetteer, world building
- \$ money, trades, transactions
- ! items, rewards, treasure
- % calendar: *mm/dd/yyyy*, *yyyy-mm-dd* or *dd.mm.yyyy*
- \* plots, plans and ideas
- ~ rules, house rules, references
- + pluses, magic items, artifacts
- § open use how you like

Tags can be renamed. Click the cog icon in the top right corner and select **Change Preferences**. For example, you might want § to indicate brainstormed ideas or stat blocks.

## Search/Filter Bar

| Johnn               | Searches and lists all Log<br>Entries for the world <i>Johnn</i>         |
|---------------------|--------------------------------------------------------------------------|
| @Johnn              | Filters Log Entries that just have the <i>@Johnn</i> tag                 |
| Hello<br>Johnn      | Filters Log Entries that have both <i>Hello</i> and <i>Johnn</i> in them |
| @Johnn<br>#Edmonton | Lists Log Entries that have both tags present                            |

# Search/Filter Bar (cont)

| @Johnn<br>-Hello                             | Filters all Log Entries that have @Johnn but do not have Hello. |  |
|----------------------------------------------|-----------------------------------------------------------------|--|
| ,                                            | he Search/Filter feature. It's                                  |  |
| power comes from adding multiple items to    |                                                                 |  |
| it to quickl                                 | y narrow down results. For                                      |  |
| example,                                     | *Session27 @Bruno #Inn                                          |  |
| would return all Log Entries from session 27 |                                                                 |  |
| involving E                                  | Bruno at the inn.                                               |  |
|                                              |                                                                 |  |

# Prefix & Suffix

| Prefix | Put text here that you want added |  |
|--------|-----------------------------------|--|
|        | to the front of each new Log      |  |
|        | Entry. For example, I add the     |  |
|        | session number: Session27.        |  |
| Cuffix | Add toxt have you want put at the |  |

Suffix Add text here you want put at the end of each new Log Entry.

You can use tags in Prefixes and Suffixes.

## Tips

Put multi-word tags in **double quotes**. For example: @"Johnn Four"

**Remove punctuation** from tags with double quotes. For example, Hi @"Johnn Four"!

Write shorter Log Entries to harness the power of tagging and filtering. Long text blocks make it harder to find stuff when you need it.

Use the **copy feature** to create stat blocks and other reusable chunks for faster prep.

Use your browser search function in combination with Logger's search/filter for even faster searches.

Evernote, MyInfo and other app users, paste in URLs to your notes for easy cross-referencing.

#### Formatting H Heading top # Heading level 1 H Heading level ## Heading level 2 2 H Heading level ### Heading level 3 3 B Bold Bold text I Italic Italic Bold & Italic Bold and Italic text Color {#9F0000|red} - Horizontal line \* or ---\* Bullet or + Bullet I List (bullet point) i≡ List 1. First item etc. (numbered) S Strikethrough ~~Strikethrough~ x<sub>2</sub> Subscript {\|Subscript} x<sup>2</sup> Superscript {/|Superscript} I Table || Table || Cells **U** Underlined {u|Underlined} ¶ Blockquote > Blockquote

Visit https://www.markdownguide.org/basic-syntax/ for more formatting options.

# **Text Transformation**

| Capitalization   | { THIS is an<br>example caps}<br>= This Is An Example  |
|------------------|--------------------------------------------------------|
| Lower case       | { THIS is an<br>example lcase}<br>= this is an example |
| Sentence<br>Case | { THIS is an<br>example scase}<br>= THIS is an example |
| Small Caps       | { THIS is an<br>example scaps}<br>= THIS IS AN EXAMPLE |
| Title Case       | { THIS is an<br>example tcase}<br>= This Is an Example |

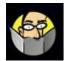

By **JohnnFour** cheatography.com/johnnfour/ Published 9th April, 2020. Last updated 12th February, 2021. Page 1 of 2. Sponsored by CrosswordCheats.com Learn to solve cryptic crosswords! http://crosswordcheats.com

# Cheatography

# Campaign Logger vNext Cheat Sheet by JohnnFour via cheatography.com/31878/cs/22212/

| Text Tra          | xt Transformation (cont)                                                          |  | Dice                 |
|-------------------|-----------------------------------------------------------------------------------|--|----------------------|
| Upper Ca          | ase { THIS is an example ucase}<br>= THIS IS AN EXAMPLE                           |  | 3H/4                 |
|                   | nation combined with formatting:<br>eled title tcase} = <del>Canceled Title</del> |  | 4L/5                 |
| Linking           |                                                                                   |  | 1M/\$                |
| Named li          | nk [This Site](https://exam-<br>ple.com)                                          |  | 1d6<br>1d8           |
| Unnamed<br>link   | d (https://example.com)                                                           |  | 1d6,<br>1d8,<br>1d2( |
| Images            |                                                                                   |  | 1d2(                 |
| M<br>Inline       |                                                                                   |  | (20+                 |
| image             |                                                                                   |  | 3d6                  |
| scaling<br>width  | ???                                                                               |  | )                    |
| scaling<br>height | ???                                                                               |  | 4d6                  |
| scaling           | ???                                                                               |  |                      |
| both              |                                                                                   |  | 1d{F                 |
| Linked            | [![Alt Text](https://example.com/i-                                               |  | Orai                 |

| Linked | [![Alt Text](https://example.com/i- |
|--------|-------------------------------------|
| inline | mage.png "Caption")](https://exa-   |
| image  | mple.com)                           |
|        |                                     |

Images can be included in log entries or generator output.

# Dice Roller Command

| 1d20   | Roll 1 twenty-sided die                                         |
|--------|-----------------------------------------------------------------|
| 3d12+6 | Roll three twelve-siders and add 6                              |
| 2d6-7  | Roll 2 six-sided dice and subtract 7                            |
| 4dF    | Roll 4 FATE or Fudge dice                                       |
| 3d10*  | Roll 3 ten-sided dice and let each                              |
|        | one explode (when it comes up at<br>the highest possible value) |

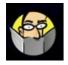

# By JohnnFour

cheatography.com/johnnfour/

Published 9th April, 2020. Last updated 12th February, 2021. Page 2 of 2. Sponsored by **CrosswordCheats.com** Learn to solve cryptic crosswords! http://crosswordcheats.com

| Dice | Roller | Commands                | (cont) |
|------|--------|-------------------------|--------|
|      |        | o o i i i i i a i a o i |        |

| 3H/4d6                                                      | Roll 4 six-sided dice and pick the three highest results                                                                                                    |
|-------------------------------------------------------------|----------------------------------------------------------------------------------------------------|
| 4L/5d20                                                     | Roll 5 twenty-sided dice and pick the four lowest results                                                                                                    |
| 1M/3d20                                                     | Take the median dice out of 3 rolled dice                                                                                                    |
| 1d6 +<br>1d8                                                | Roll a d6 and a d8 and add them up                                                                                                    |
| 1d6,<br>1d8,<br>1d20                                        | Roll a d6, a d8, and a d20, and show you each result                                                                                                    |
| 1d20+5<br>(20+)                                             | Roll one 20-sided die, add 5,<br>and check if the result is at least<br>20                                                                                                    |
| 3d6 (12-<br>)                                               | Roll three six-sided dice and<br>check if the result is less than or<br>equal to 12                                                                                                    |
| 4d6 [5+]                                                    | Roll four six-sided dice and<br>check each die if it resulted in 5<br>or more                                                                                                    |
| 1d{Red <br>Orange <br>Yellow <br>Green <br>Blue <br>Violet} | Roll a "color" die (will always<br>result in a zero and thereby<br>won't participate in success<br>evaluation, options are delimited<br>by   and may only consist of<br>letters, digits, and blanks) |

| Form Codes            |                         |
|-----------------------|-------------------------|
| []                    | empty checkbox          |
| [x]                   | ✓ selected checkbox     |
| [[]]                  | empty 1-line field      |
| [[some text]]         | filled 1-line field     |
| [[[]]]                | empty multi-line field  |
| [[[multi-line text]]] | filled multi-line field |

Form Codes are still an experimental feature, and any log entry containing them must begin with the following line:

## ?FC

F

The fields can be edited directly and remember their contents across sessions.

| Additional Resources      |
|---------------------------|
| Campaign Logger Forum     |
| Campaign Logger Wiki      |
| Formatting Examplesi      |
| Generator Guide           |
| Generator Service testbed |
|                           |